## **JSON: introduction**

### **a) JSON Example**

```
{"employees":[
{ "firstName":"John", "lastName":"Doe" },
 { "firstName":"Anna", "lastName":"Smith" },
 { "firstName":"Peter", "lastName":"Jones" }
]}
```
#### **b) XML Example:**

<employees>

<employee>

<firstName>John</firstName> <lastName>Doe</lastName>

</employee>

<employee>

<firstName>Anna</firstName> <lastName>Smith</lastName>

</employee>

<employee>

<firstName>Peter</firstName> <lastName>Jones</lastName>

</employee>

</employees>

### **c) XML Example (compact):**

```
<employees>
<employee firstName="John" lastName="Doe" />
 <employee firstName="Anna" lastName="Smith" />
 <employee firstName="Peter" lastName="Jones" />
</employees>
```
Editor online to indent JSON:https://jsoneditoronline.org

### **JSON, JSON-Schema: introduction**

**JSON** (JavaScript Object Notation) is a format (alternative to XML) to structure objects, in the form of pair attribute-value. W.r.t. to XML it is more compact, with simple parsing rules.

JSON for data exchange and store. E.g. "MongoDB", a NoSQL db to archive documents in a semistructured form.

**JSON schema** (https://json-schema.org) for validation of JSON documents.

# a) **JSON Types**

number (e.g. "3.14"), string (e.g. "Antonio"), boolean ("true" or "false")

## b) **JSON Object** (made by eterogeneous properties)

"player"*: { "email": "mario.rossi@gmail.com", "*scores*": "340" }*

"objectname":{ "propertyname": "propertyvalue", "propertyname": "propertyvalue", …}

# c) **JSON Array** (made by elements with same structure)

*"*cars*":[ "Ford", "BMW", "Fiat" ]*

```
"arrayname": [ "first element", "second elemen
t", "third element" ]
```
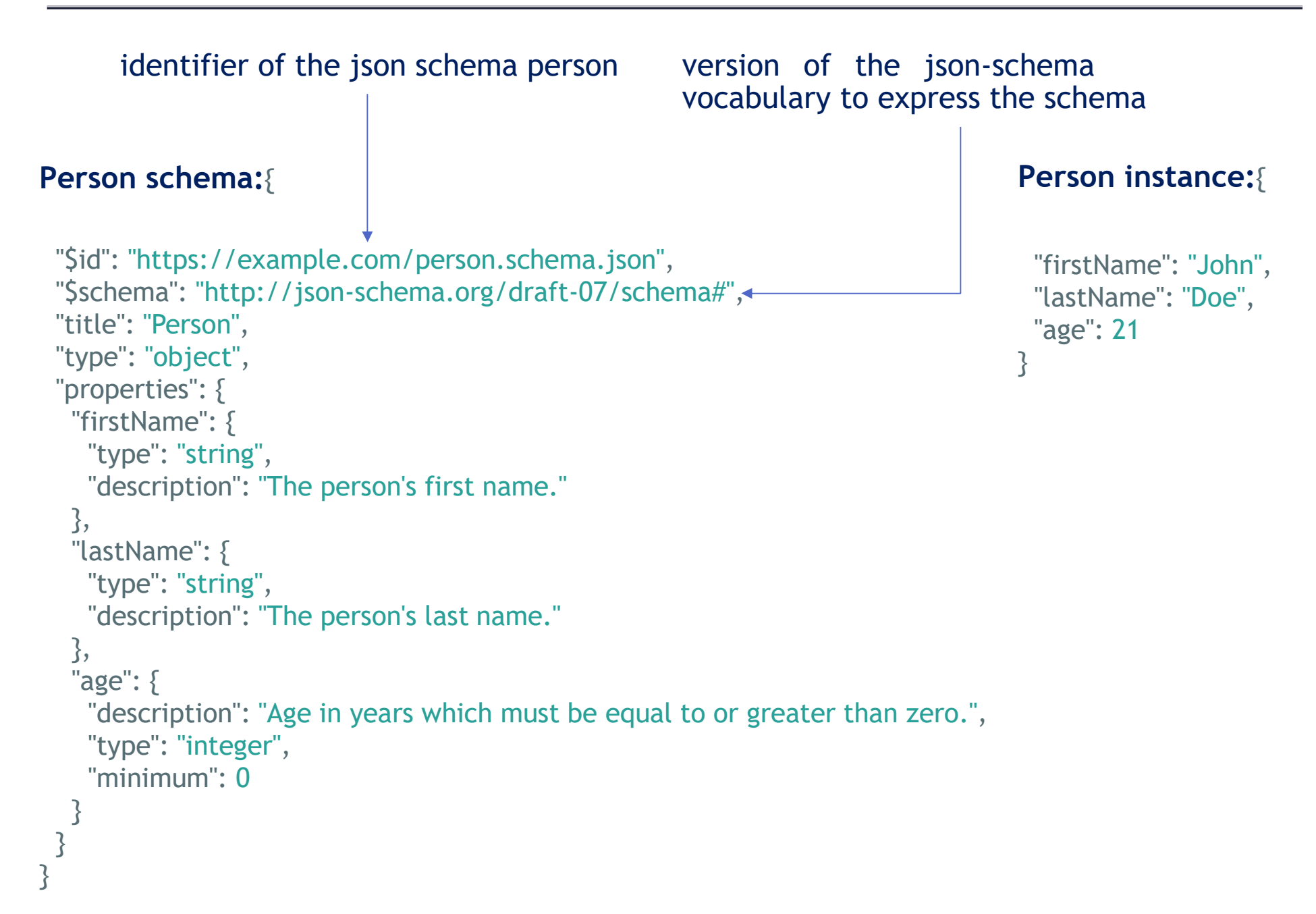

### **geographical-location schema:**

}

```
{"$id": "https://example.com/geographical-location.schema.json","$schema": "http://json-schema.org/draft-07/schema#",
 "title": "Longitude and Latitude Values",
"description": "A geographical coordinate.","required": [ "latitude", "longitude" ],"type": "object","properties": {
"latitude": {
"type": "number","minimum": -90,"maximum": 90},
"longitude": {
"type": "number",
"minimum": -180,"maximum": 180}}{
                                                             "latitude": 48.858093,
"longitude": 2.294694}
```
### **geographical-location instance:**

```
JSON, JSON-Schema: introductionfruit-and-vegetables schema:{
                                                           "$id": "https://example.com/vegetables.schema.json","$schema": "http://json-schema.org/draft-07/schema#",
                                                           "description": "Fruits and vegetables of interest","type": "object","properties": {"fruits": {
"type": "array","items": {
"type": "string"}},
"vegetables": {
"type": "array",
"items": { "$ref": "#/definitions/veggie" }}},
"definitions": {vegge': \{
"type": "object",
"required": [ "veggieName", "veggieLike" ],"properties": {
"veggieName": {
"type": "string",
"description": "The name of the vegetable."},
"veggieLike": {
"type": "boolean",
"description": "Do I like this vegetable?"}}}}}fruit-and-vegetables instance:{"fruits": [ "apple", "orange", "pear" ],"vegetables": [{
    "veggieName": "potato","veggieLike": true},
{"veggieName": "broccoli","veggieLike": false}]}reference to a sub-
                                         schema
```
### **JSON e JSON-Schema: introduction**

a json-schema-validator.herokuapp.com

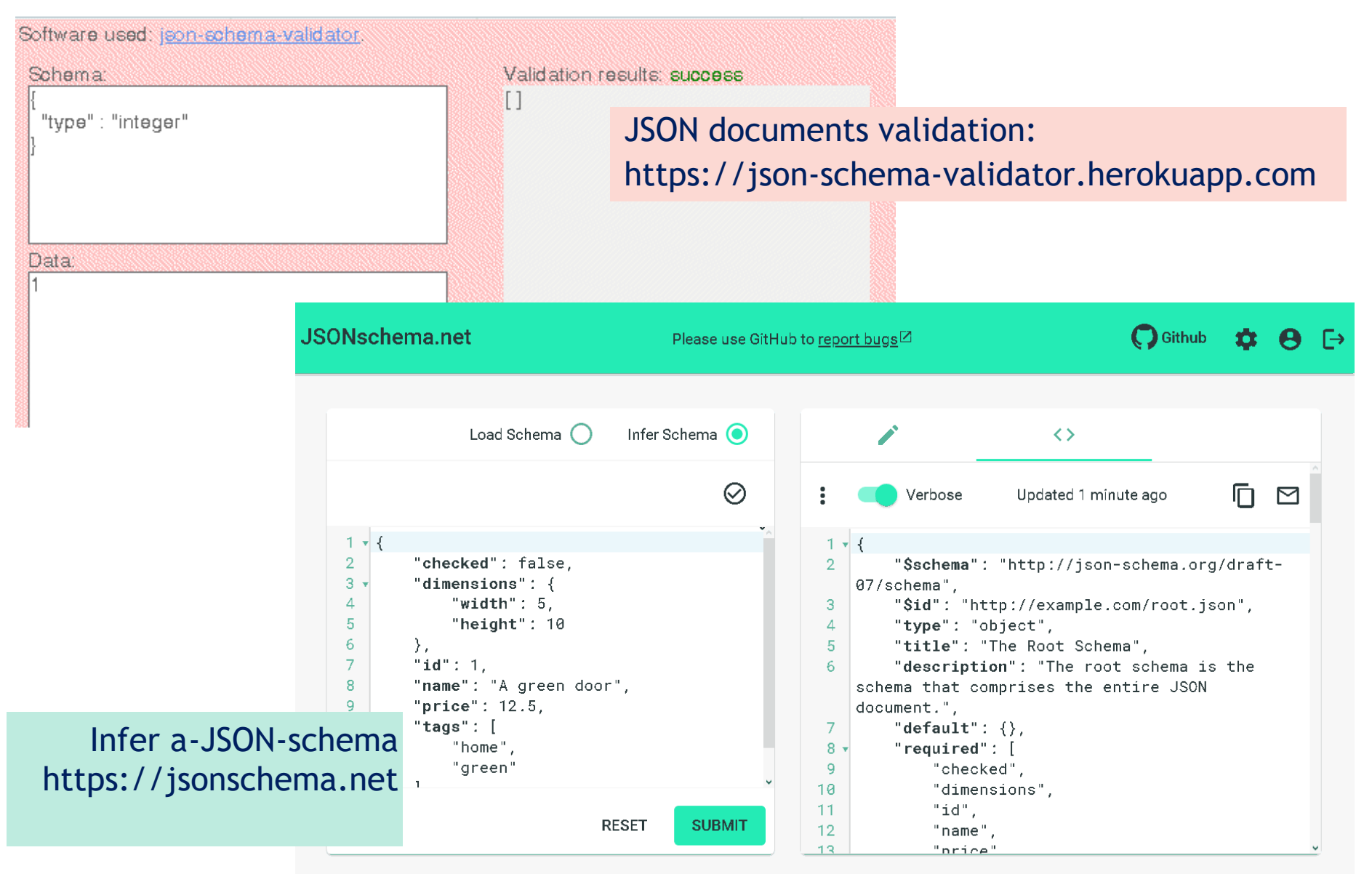